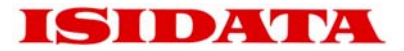

# *epon entrada*

## **Umlauf- und Dienstausgaben im Intranet**

Herausgegeben von ISIDATA GmbH Lister Meile 23 30161 Hannover

Hotline: +49 (0)511 3488099 Fax: +49 (0)511 3488090 Email: epon@isidata.de

**© ISIDATA GmbH Februar 2006** 

Alle Rechte, Liefermöglichkeiten und technische Änderungen vorbehalten. Die beschriebenen Eigenschaften sind keine zugesicherten Eigenschaften einer bestimmten Version des beschriebenen Produktes.

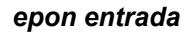

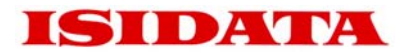

## *entrada (EponiNTRAnetDAten)*

Als Ergänzung, bzw. Fortführung von *isoli* bietet *entrada* die Möglichkeit diverse Ausgaben unter *epon* auf einfachem Weg im Intranet zur Verfügung zu stellen. Mit *entrada* werden sowohl Umlaufausgaben als auch Dienstausgaben in einer übersichtlichen Oberfläche abgebildet. Es können verschiedene Archive, d.h. Gültigkeitsperioden parallel verwaltet werden. Kurskarten, Dienstpläne, Statistiken usw. können übersichtlich für andere Abteilungen im Intranet dargestellt werden. Die Daten sind jederzeit kurzfristig aktualisierbar!

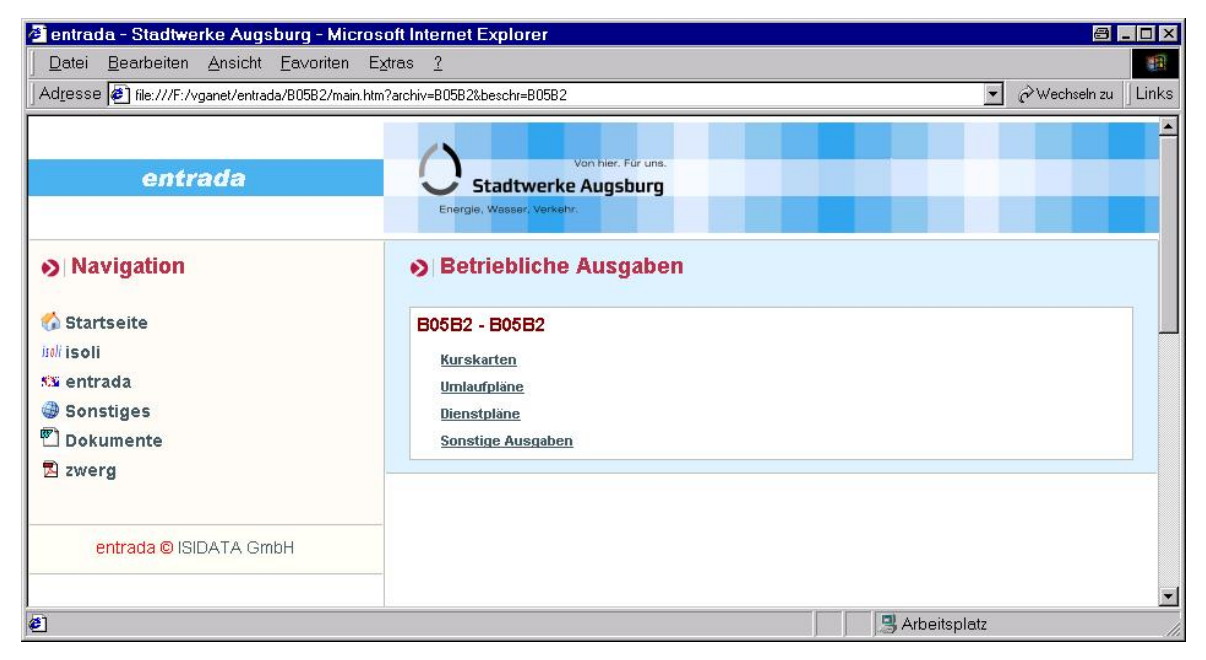

Über die Suche lassen sich die gewünschten Ausgaben schnell finden. Als Kriterium kann die Liniennummer, die Kursnummer, der Betriebshof oder die Tagesart angegeben werden.

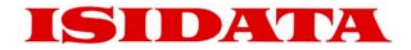

Alternativ lassen sich die Daten auch kalenderbezogen so ablegen, dass der Anwender nur einen Kalendertag anklickt, zu dem er die Informationen wie Kurskarten etc. sehen möchte. In diesem Falle muss sich der Endanwender nicht mit internen Begriffen von Gültigkeiten beschäftigen (siehe folgende Abbildung).

#### **Betriebliche Unterlagen**

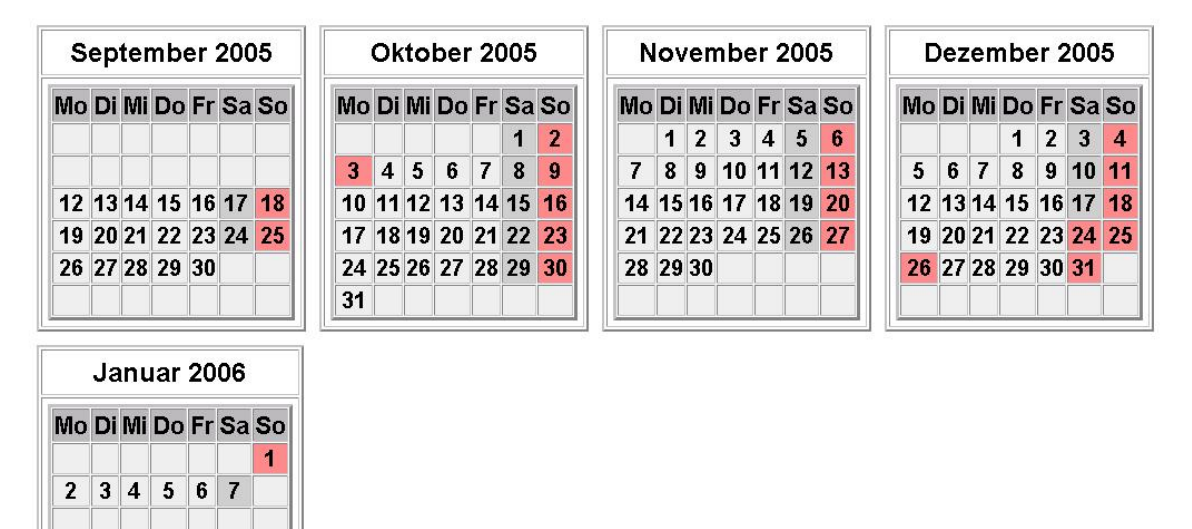

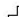

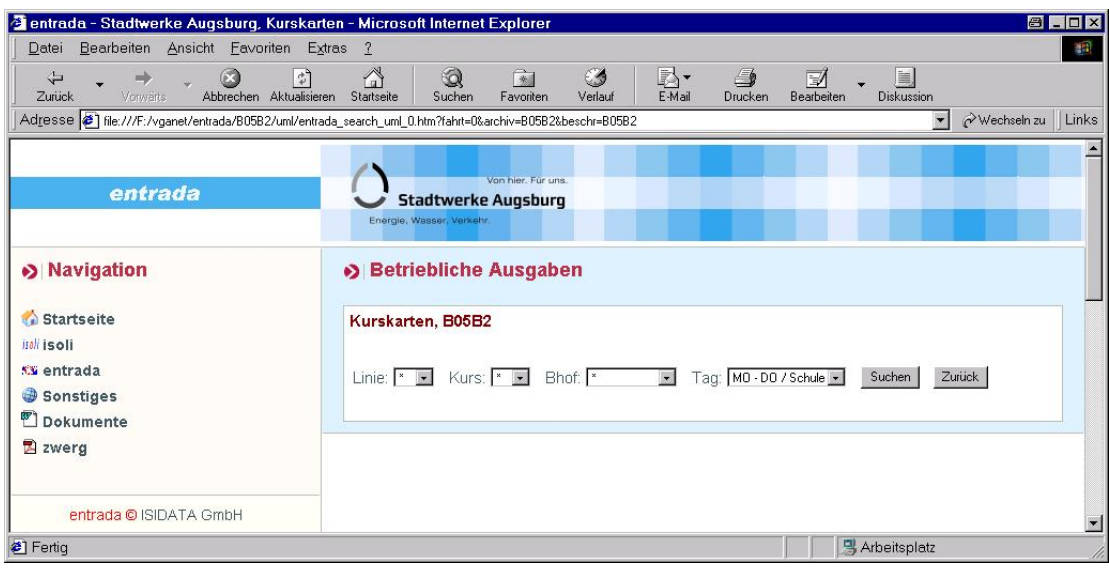

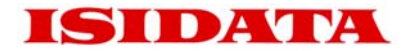

## Aufbereitung der Daten

Die in *epon* erzeugten Ausgabedateien wie Kurskarten, Dienstpläne etc werden mit *entrada* aufbereitet. Es wird ein Index erzeugt und entsprechende PDF-Dateien. Diese werden automatisiert in ein PC-Verzeichnis transferiert. In der Regel ist das PC-Verzeichnis Teil einer Test-Version des Intranets. Von hier können die Seiten des Intranets dann frei gegeben werden.

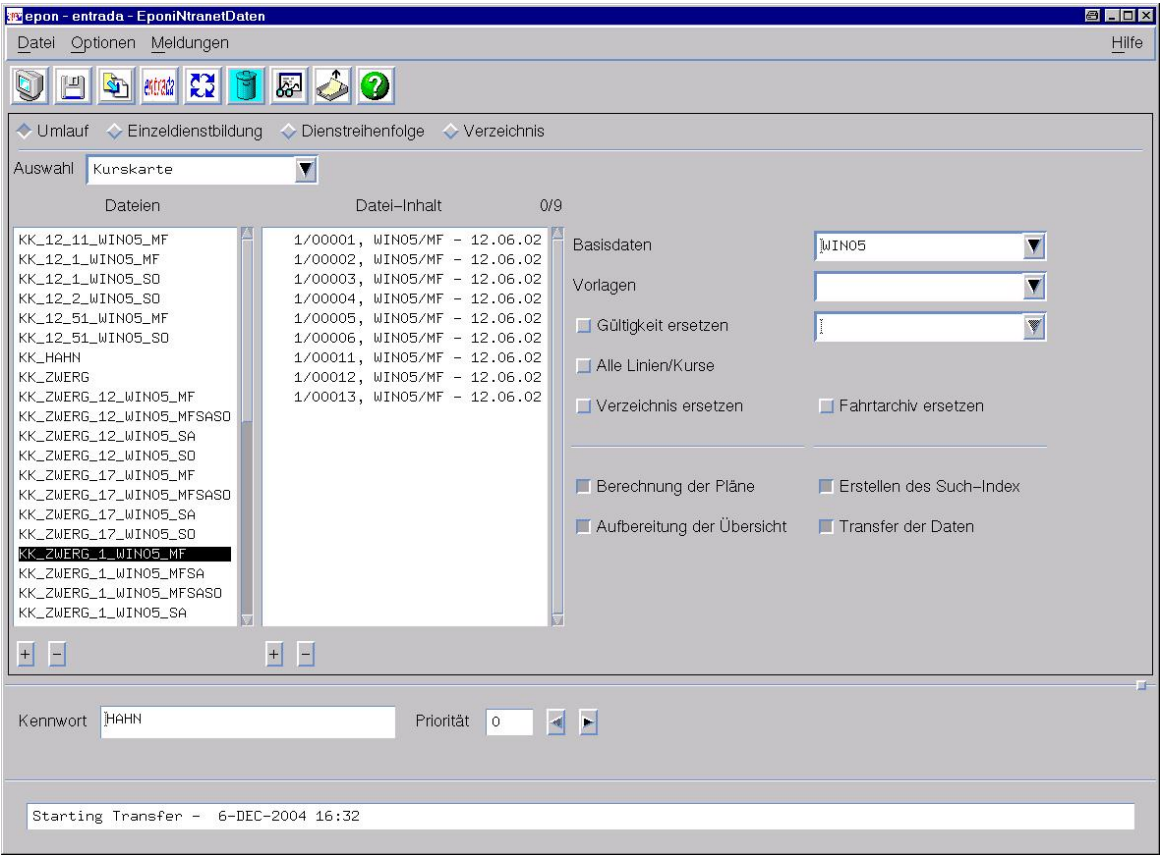

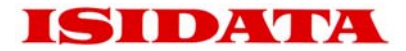

### *entrada* als Dokumentenplattform

Über die Verwaltung der reinen *epon*-Daten hinaus, ist es möglich innerbetriebliche Dokumente mit zu verwalten. So sind alle zu dem Themenkomplex zugehörigen Informationen an zentraler Stelle für alle internen Anwender in *entrada* verfügbar.

Die *epon*-*entrada*-PC-Oberfläche kann entsprechend erweitert werden. Über Oberbegriffe sind die gewünschten Dokumente leicht zu finden, z. B. Zusatzinformationen wie Handlungsanweisungen, Umleitungsbeschreibungen etc.

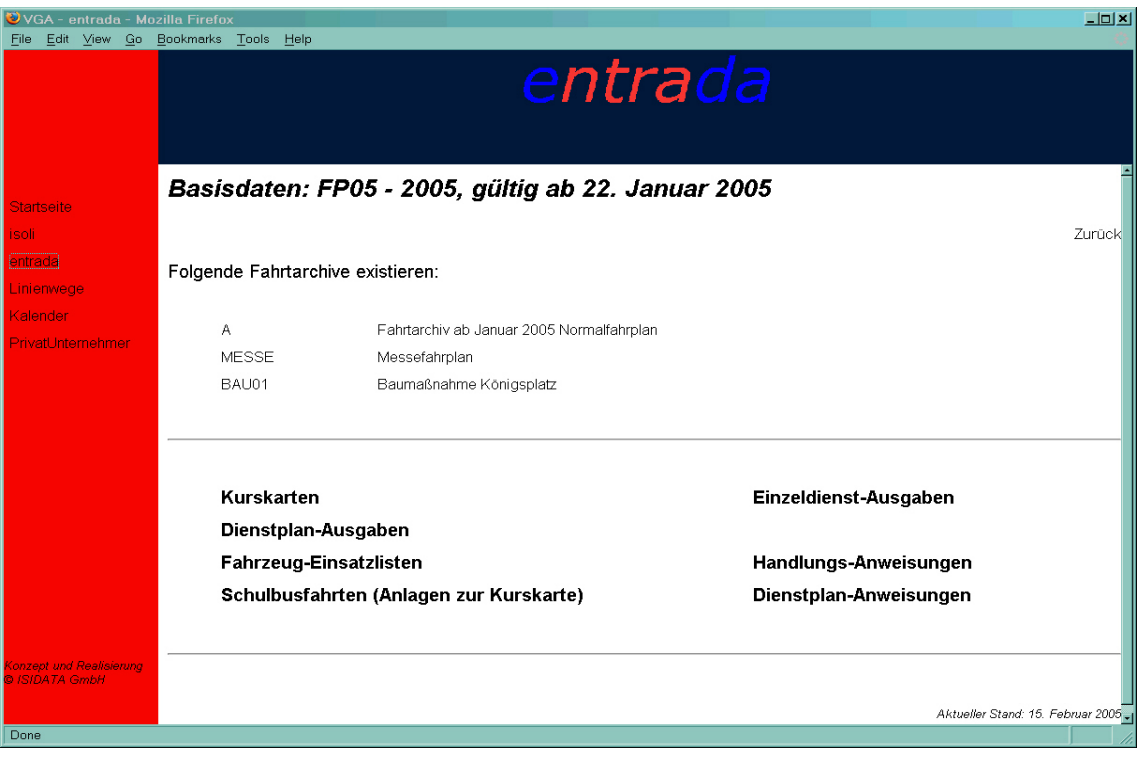